## 國立嘉義大學一學生選課流程

(一)預選前

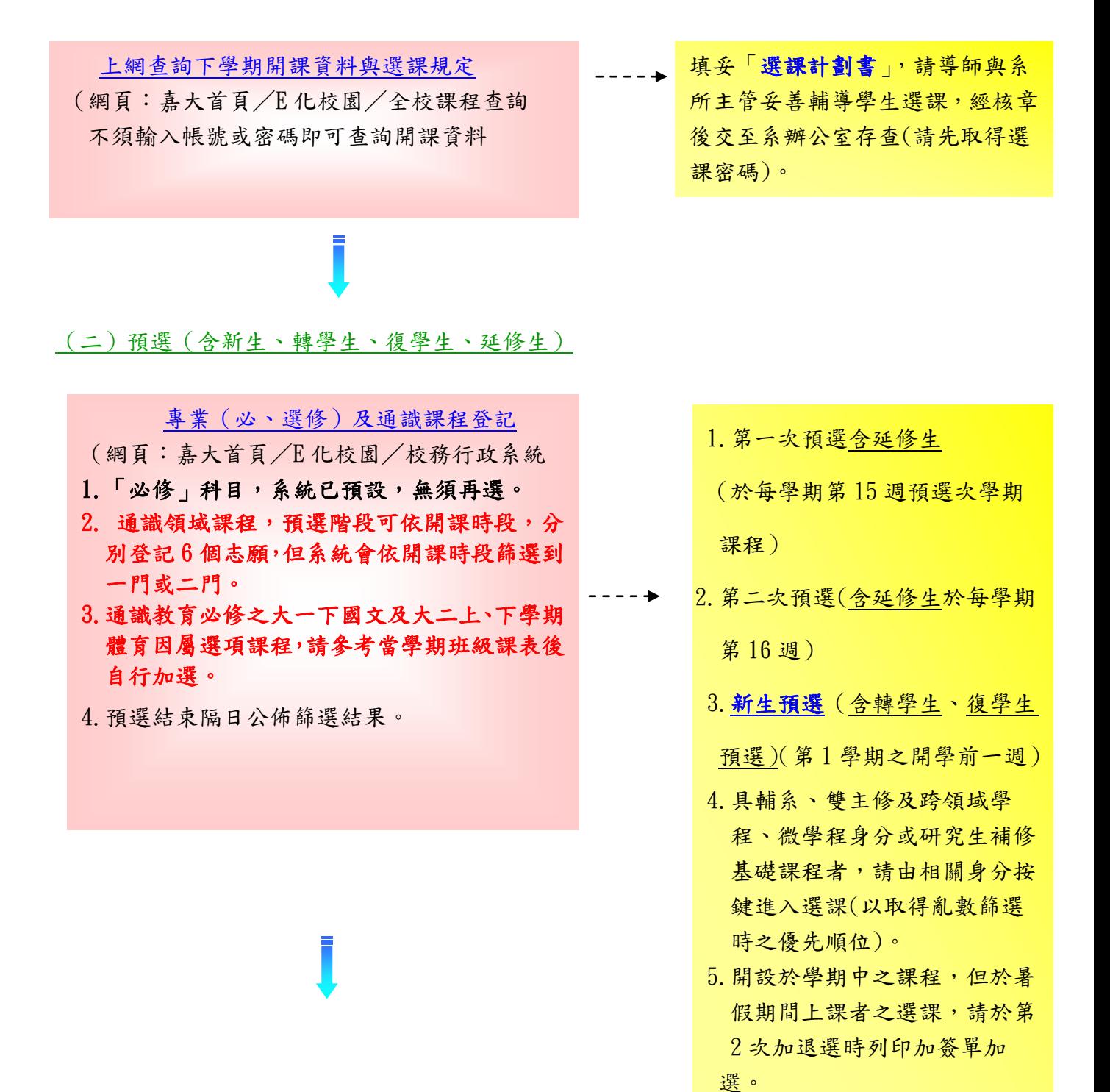

(三)加退選

第一階段加退選(開學後 1~2 天)

![](_page_1_Figure_2.jpeg)